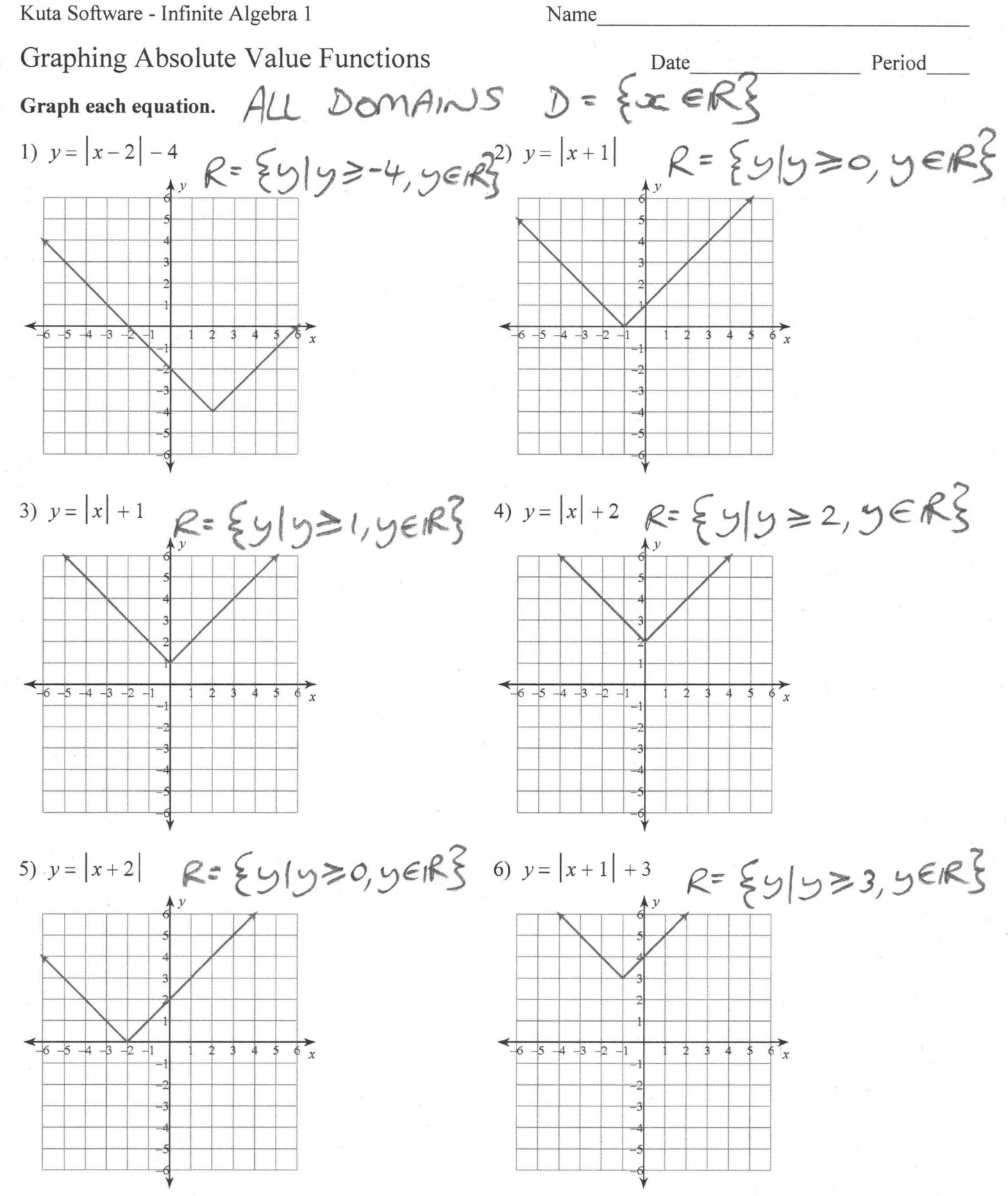

 $-1-$ 

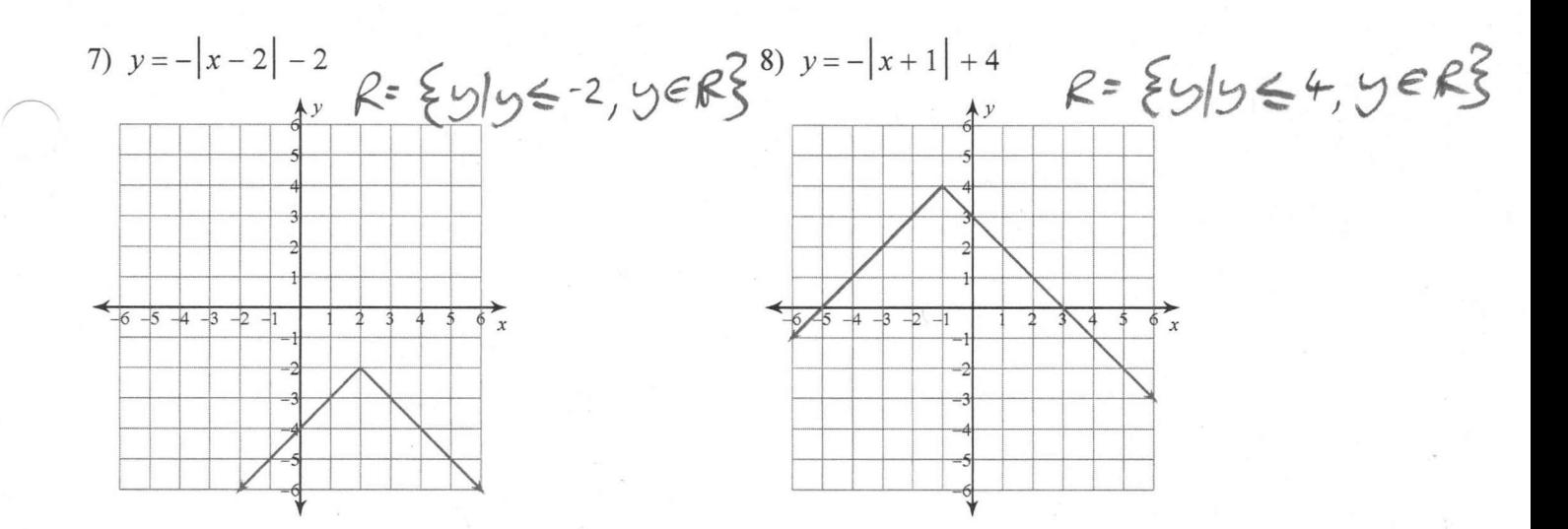

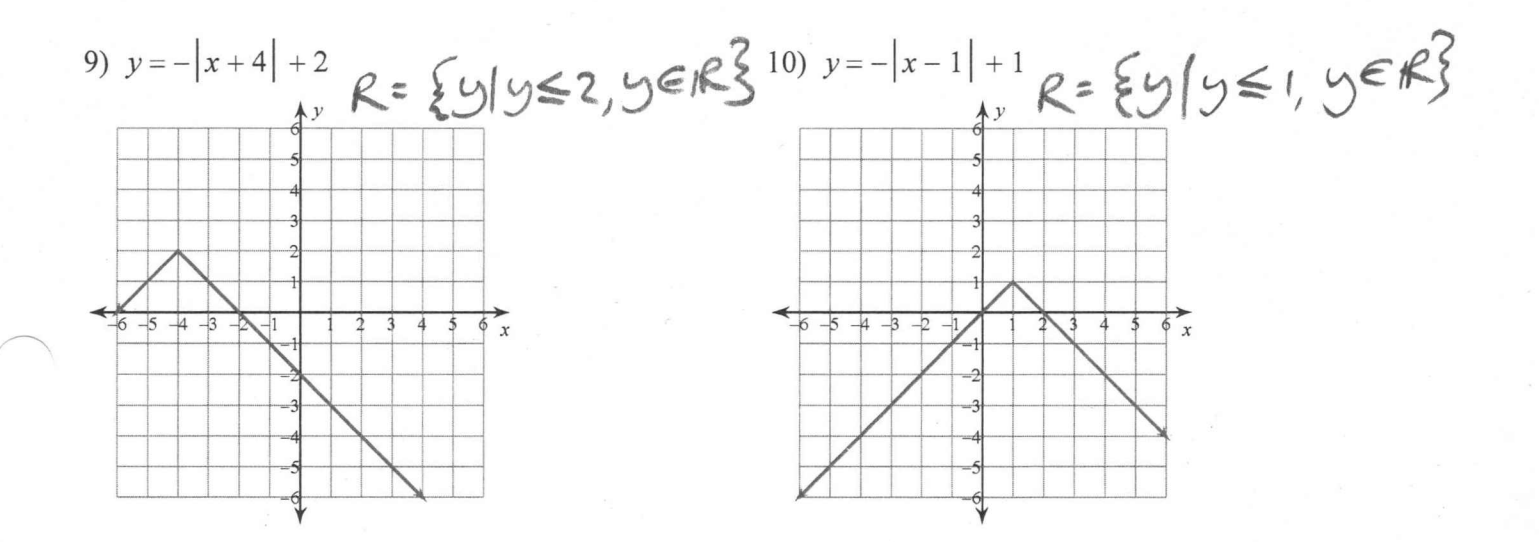

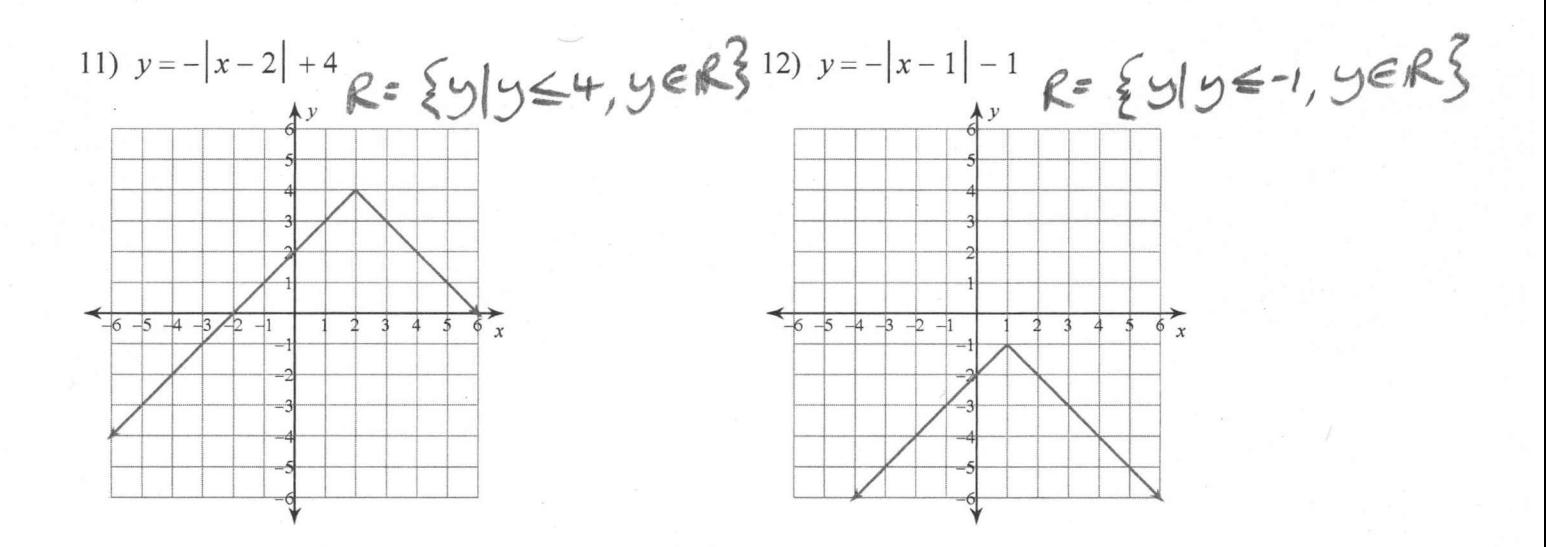

Create your own worksheets like this one with Infinite Algebra 1. Free trial available at KutaSoftware.com

Name

## **Equations of Circles**

Date

Period

Identify the center and radius of each. Then sketch the graph.

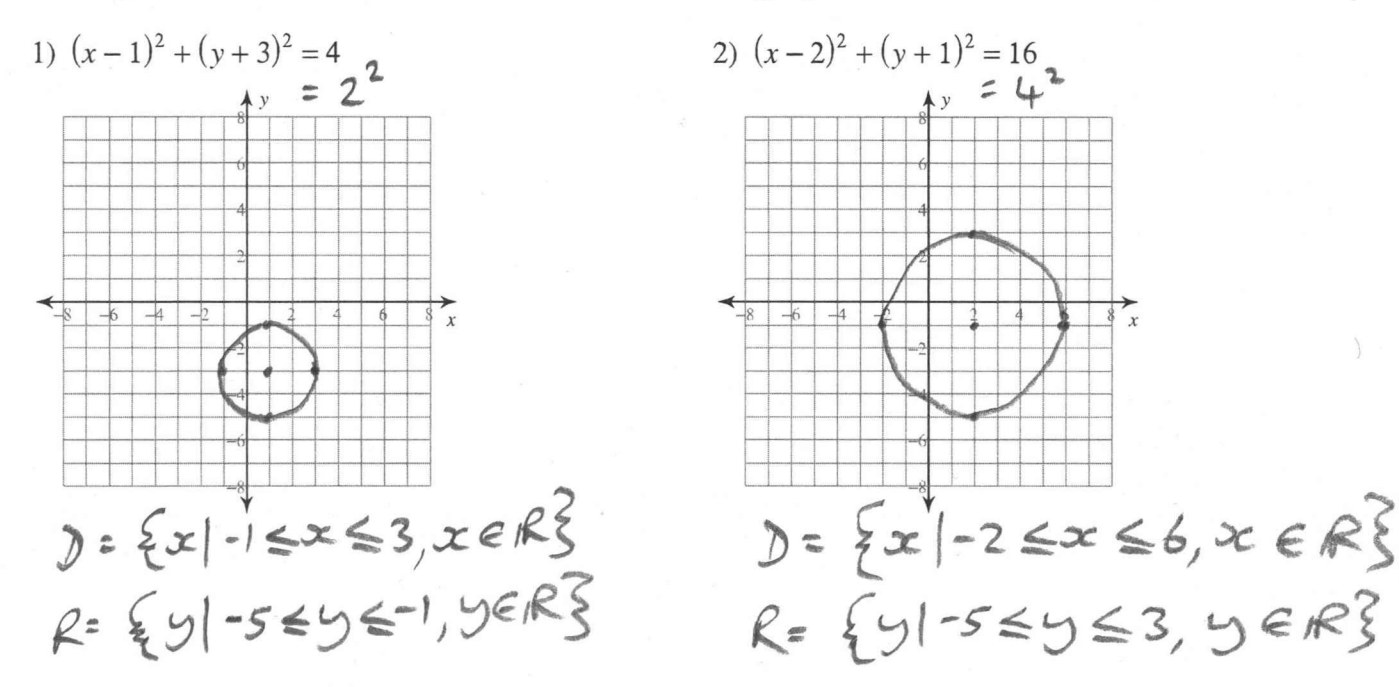

 $-1-$ 

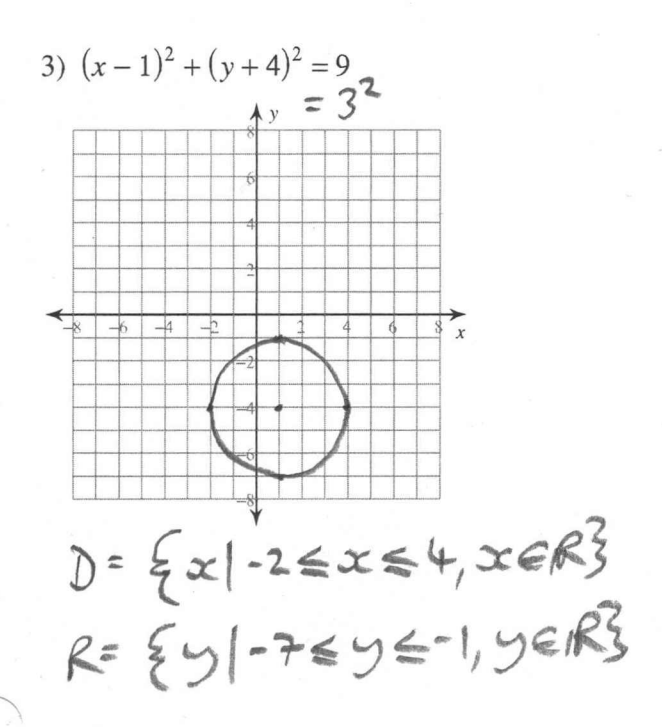

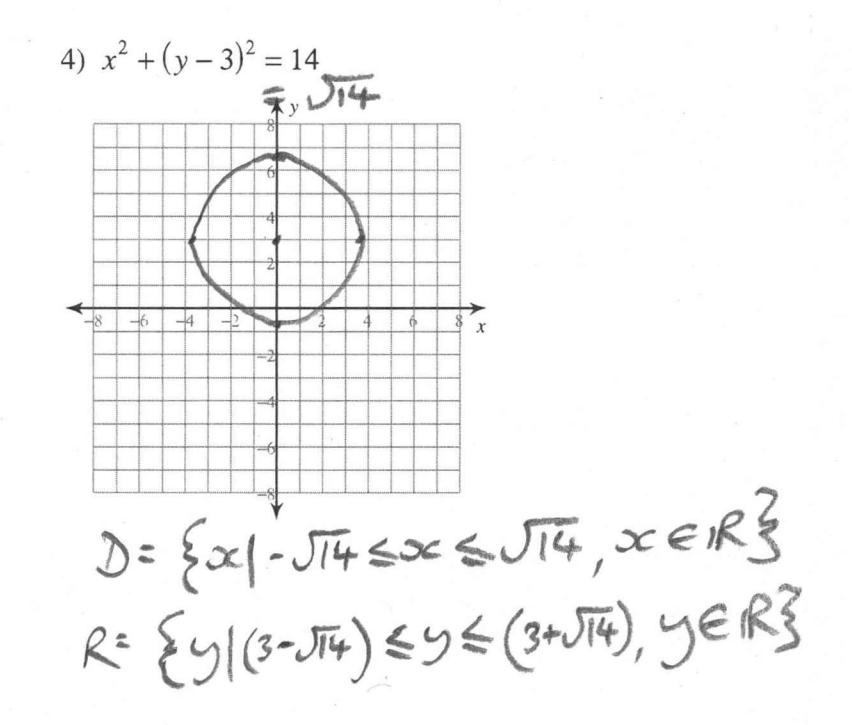

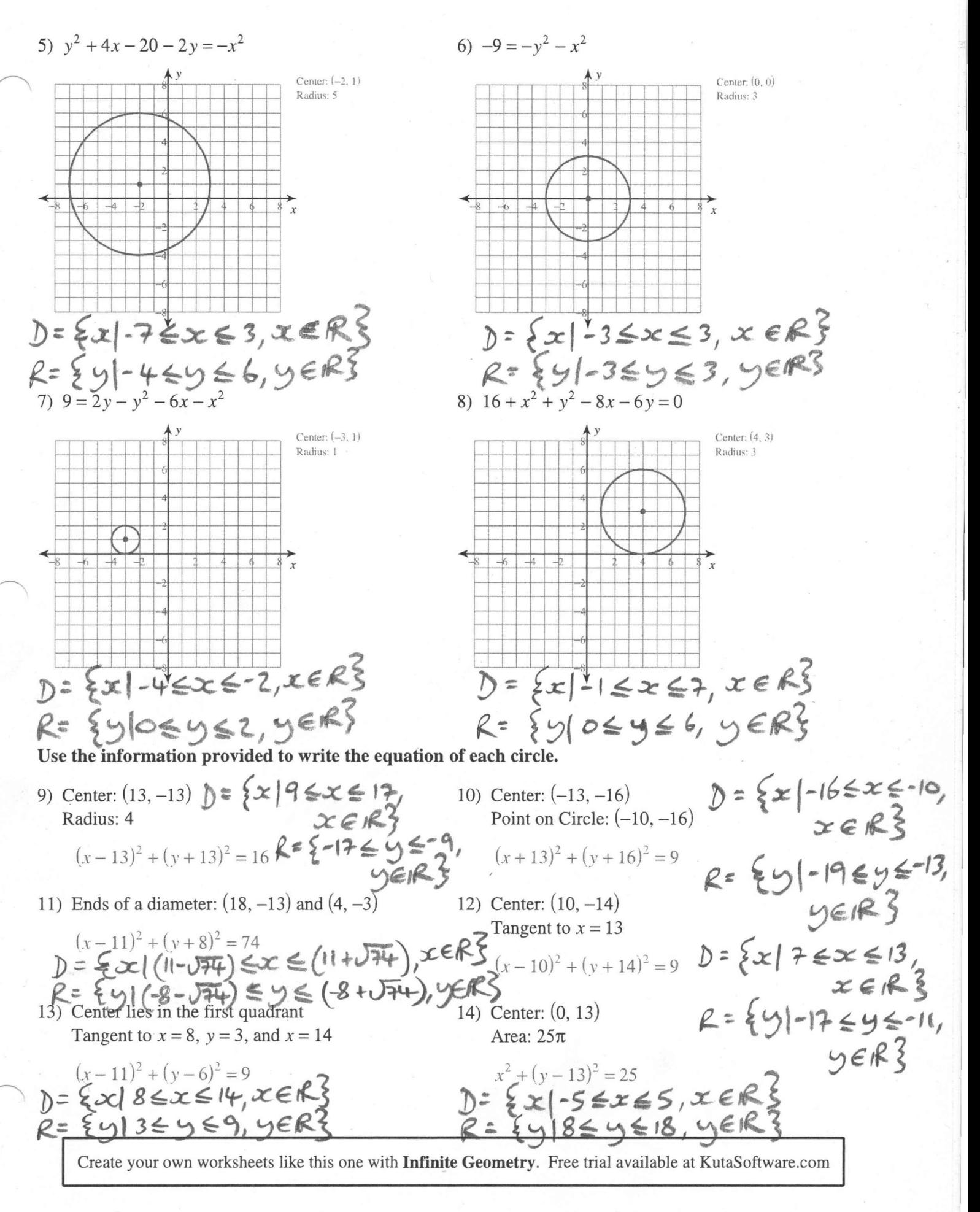

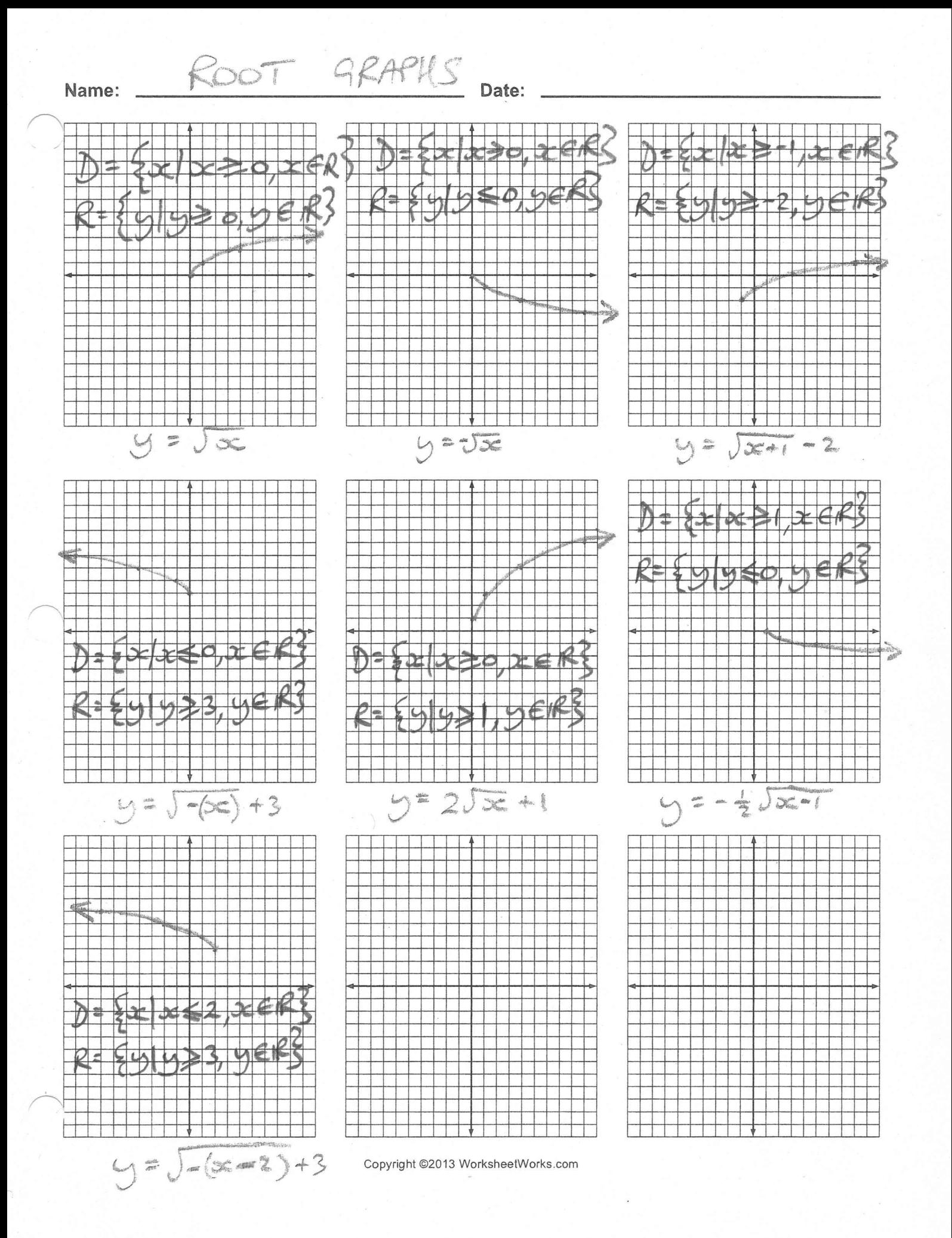